# $v1.18$

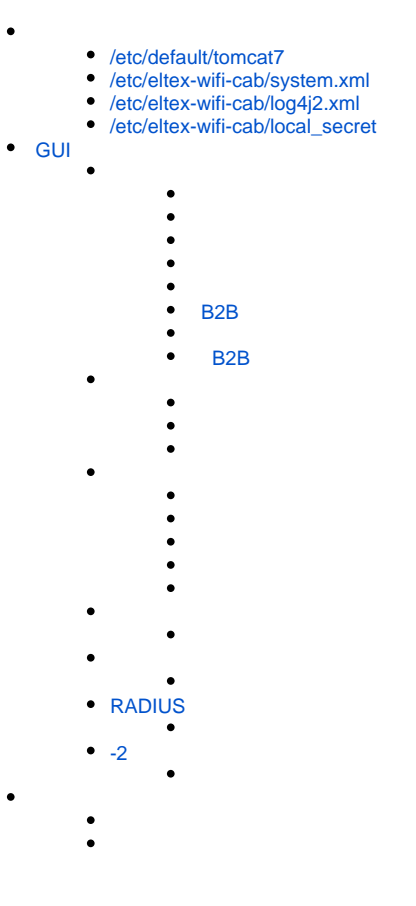

## <span id="page-0-0"></span>/etc/default/tomcat7

 $\bar{\mathcal{A}}$ 

#### **/etc/default/tomcat7**

# Run Tomcat as this user ID. Not setting this or leaving it blank will use the # default of tomcat7. TOMCAT7\_USER=tomcat7 # Run Tomcat as this group ID. Not setting this or leaving it blank will use # the default of tomcat7. TOMCAT7\_GROUP=tomcat7 # The home directory of the Java development kit (JDK). You need at least # JDK version 6. If JAVA\_HOME is not set, some common directories for # OpenJDK, the Oracle JDK, and various Java SE 6+ versions are tried. #JAVA\_HOME=/usr/lib/jvm/openjdk-6-jdk # You may pass JVM startup parameters to Java here. If unset, the default # options will be: -Djava.awt.headless=true -Xmx1024m -XX:+UseConcMarkSweepGC # # Use "-XX:+UseConcMarkSweepGC" to enable the CMS garbage collector (improved # response time). If you use that option and you run Tomcat on a machine with # exactly one CPU chip that contains one or two cores, you should also add # the "-XX:+CMSIncrementalMode" option. JAVA\_OPTS="-Djava.awt.headless=true -Xmx1024m -XX:+UseConcMarkSweepGC" # To enable remote debugging uncomment the following line. # You will then be able to use a java debugger on port 8000. #JAVA\_OPTS="\${JAVA\_OPTS} -Xdebug -Xrunjdwp:transport=dt\_socket,address=8000,server=y,suspend=n" # Java compiler to use for translating JavaServer Pages (JSPs). You can use all # compilers that are accepted by Ant's build.compiler property. #JSP\_COMPILER=javac # Use the Java security manager? (yes/no, default: no) #TOMCAT7\_SECURITY=no # Number of days to keep logfiles in /var/log/tomcat7. Default is 14 days. #LOGFILE\_DAYS=14 # Whether to compress logfiles older than today's #LOGFILE\_COMPRESS=1 # Location of the JVM temporary directory # WARNING: This directory will be destroyed and recreated at every startup ! #JVM\_TMP=/tmp/tomcat7-temp # If you run Tomcat on port numbers that are all higher than 1023, then you # do not need authbind. It is used for binding Tomcat to lower port numbers. # (yes/no, default: no) #AUTHBIND=no JAVA\_OPTS="\${JAVA\_OPTS} -Djava.security.egd=file:/dev/./urandom" JAVA\_HOME=/usr/lib/jvm/java-8-openjdk-amd64

### Java:

JAVA\_OPTS="-Djava.awt.headless=true -Xmx1024m -XX:+UseConcMarkSweepGC" JAVA\_OPTS="\${JAVA\_OPTS} -Djava.security.egd=file:/dev/./urandom"

#### • openidk Tomcat:

<span id="page-1-0"></span>JAVA\_HOME=/usr/lib/jvm/java-8-openjdk-amd64

 $\mathcal{L}_{\text{max}}$  .

#### **/etc/eltex-wifi-cab/system.xml**

```
<?xml version="1.0" encoding="UTF-8" standalone="no"?>
<!DOCTYPE properties SYSTEM "http://java.sun.com/dtd/properties.dtd">
<properties>
    <entry key="mongoaddress">mongodb://localhost:27017/wifi-customer-cab</entry>
    <entry key="nbiaddress">http://localhost:8080/axis2/services/RadiusNbiService?wsdl</entry>
    <entry key="nbi.serviceLogin.user">softwlc_service</entry>
    <entry key="nbi.serviceLogin.password">softwlc</entry>
    <entry key="nbi.serviceLogin.requestTimeout.sec">120</entry>
    <!--Bonnie or NBI-->
    <entry key="data.service.type">NBI</entry>
    <entry key="bonnie.service.host">localhost</entry>
    <entry key="bonnie.service.port">9070</entry>
    <!-- , eltex-auth-service -->
    <entry key="radius.auth.address">localhost</entry>
    <entry key="radius.auth.shareSecret">eltex</entry>
    <entry key="radius.auth.authPort">21812</entry>
    <entry key="radius.auth.acctPort">21813</entry>
    <entry key="radius.auth.timeout.sec">10</entry>
    <entry key="radius.auth.retries">5</entry>
    <!-- Support link -->
    <entry key="support.page.enabled">false</entry>
    <entry key="support.page.url">http://eltex-co.ru</entry>
   \left\{ -1 - \text{DPI link} \right\} -->
     <entry key="dpi.page.enabled">false</entry>
    <entry key="dpi.page.url">https://filter.wifi.rt.ru/</entry>
    <!-- SSO Settings -->
    <entry key="sso.enabled">false</entry>
    <entry key="sso.redirectUri">http://localhost:8080/wifi-cab/sso</entry>
     <entry key="sso.clientSecret"></entry>
     <entry key="sso.clientId"></entry>
   \leftarrow - SSO Auth \leftarrow <entry key="sso.auth.server.protocol">http</entry>
    <entry key="sso.auth.server.address"></entry>
    <entry key="sso.auth.server.port">80</entry>
     <entry key="sso.auth.auth.path">/auth/realms/b2b/protocol/openid-connect/auth</entry>
    <entry key="sso.auth.logout.path">/auth/realms/b2b/protocol/openid-connect/logout</entry>
   \langle!-- SSO REST -->
    <entry key="sso.rest.server.protocol">http</entry>
     <entry key="sso.rest.server.address"></entry>
     <entry key="sso.rest.server.port">80</entry>
    <entry key="sso.rest.server.timeout.sec">10</entry>
    <entry key="sso.rest.protocol.version">2.0</entry>
    <entry key="sso.rest.username"></entry>
    <entry key="sso.rest.password"></entry>
    <entry key="sso.rest.getToken.path">/apiman-gateway/b2b_test/getToken</entry>
    <entry key="sso.rest.getUserInfo.path">/apiman-gateway/b2b_test/getUserInfo</entry>
    <entry key="sso.rest.addUser.path">/apiman-gateway/b2b_test/addUser</entry>
    <entry key="sso.rest.updateUser.path">/apiman-gateway/b2b_test/updateUser</entry>
    <entry key="sso.rest.delUser.path">/apiman-gateway/b2b_test/delUser</entry>
    <entry key="sso.rest.addUserParam.path">/apiman-gateway/b2b_test/addUserParam</entry>
    <entry key="sso.rest.delUserParam.path">/apiman-gateway/b2b_test/delUserParam</entry>
    <entry key="sso.rest.getUserByName.path">/apiman-gateway/b2b_test/getUserByName</entry>
    <entry key="sso.rest.resetPassword.path">/apiman-gateway/b2b_test/resetPassword</entry>
    <entry key="sso.rest.getUserByParam.path">/apiman-gateway/b2b_test/getUserByParam</entry>
    <entry key="sso.rest.getUserByEmail.path">/apiman-gateway/b2b_test/getUserByEmail</entry>
</properties>
```
MongoDB:

<entry key="mongoaddress">mongodb://localhost:27017/wifi-customer-cab</entry>

 $\bullet$  NBI  $(, , )$ :

```
 <entry key="nbiaddress">http://localhost:8080/axis2/services/RadiusNbiService?wsdl</entry>
 <entry key="nbi.serviceLogin.user">softwlc_service</entry>
 <entry key="nbi.serviceLogin.password">softwlc</entry>
```
. MySQL NBI, ClickHouse - Bonnie.

```
 <!--Bonnie or NBI-->
 <entry key="data.service.type">NBI</entry>
 <entry key="bonnie.service.host">localhost</entry>
 <entry key="bonnie.service.port">9070</entry>
```
 $\bullet$  :

.

```
 <entry key="radius.auth.address">localhost</entry>
 <entry key="radius.auth.shareSecret">testing123</entry>
 <entry key="radius.auth.authPort">21812</entry>
 <entry key="radius.auth.acctPort">21813</entry>
```
### <span id="page-4-0"></span>/etc/eltex-wifi-cab/log4j2.xml

```
/etc/eltex-wifi-cab/log4j2.xml
<?xml version="1.0" encoding="UTF-8"?>
<Configuration status="OFF" monitorInterval="600">
     <properties>
         <property name="maxSize" value="10MB"/>
         <property name="maxCount" value="10"/>
         <property name="lastModified" value="7d"/>
         <property name="accumulatedFileSize" value="100 MB"/>
         <property name="logDir" value="/var/log/eltex-wifi-cab"/>
         <property name="defaultPattern" value="%d{ISO8601} [%t] %-5p %logger{1} %C{1}.%M(line:%L). %m%n"/>
         <property name="dateSuffix" value="%d{yyyyMMdd}"/>
         <property name="gelfHost" value="udp:lab3-test.eltex.loc"/>
         <property name="gelfPort" value="12201"/>
         <property name="gelfLevel" value="OFF"/>
     </properties>
     <Appenders>
         <RollingFile name="default" fileName="${logDir}/default.log"
                      filePattern="${logDir}/default-${dateSuffix}-%i.log">
             <PatternLayout>
                 <pattern>${defaultPattern}</pattern>
             </PatternLayout>
            \langle . \rangle --> (, \langle 10) -->
             <SizeBasedTriggeringPolicy size="${maxSize}"/>
            \leq ! -- - - . -->
             <DefaultRolloverStrategy max="${maxCount}">
                 <Delete basePath="${logDir}" maxDepth="1">
                      <IfFileName glob="default-*.log">
                          <IfAny>
```

```
 <IfLastModified age="${lastModified}"/>
                      <IfAccumulatedFileCount exceeds="${maxCount}"/>
                      <IfAccumulatedFileSize exceeds="${accumulatedFileSize}"/>
                  </IfAny>
             </IfFileName>
         </Delete>
     </DefaultRolloverStrategy>
 </RollingFile>
 <RollingFile name="scheduler" fileName="${logDir}/scheduler.log"
              filePattern="${logDir}/scheduler-${dateSuffix}-%i.log">
     <PatternLayout>
        <pattern>${defaultPattern}</pattern>
     </PatternLayout>
    \langle . (, 10) -->
     <SizeBasedTriggeringPolicy size="${maxSize}"/>
    \leq ! -- - . -->
     <DefaultRolloverStrategy max="${maxCount}">
         <Delete basePath="${logDir}" maxDepth="1">
             <IfFileName glob="scheduler-*.log">
                  <IfAny>
                      <IfLastModified age="${lastModified}"/>
                      <IfAccumulatedFileCount exceeds="${maxCount}"/>
                      <IfAccumulatedFileSize exceeds="${accumulatedFileSize}"/>
                  </IfAny>
             </IfFileName>
         </Delete>
     </DefaultRolloverStrategy>
 </RollingFile>
 <RollingFile name="export" fileName="${logDir}/export.log"
              filePattern="${logDir}/export-${dateSuffix}-%i.log">
     <PatternLayout>
         <pattern>${defaultPattern}</pattern>
     </PatternLayout>
    \langle - (, 10) ->
     <SizeBasedTriggeringPolicy size="${maxSize}"/>
     <!-- - . -->
     <DefaultRolloverStrategy max="${maxCount}">
         <Delete basePath="${logDir}" maxDepth="1">
             <IfFileName glob="export-*.log">
                 <IfAny>
                      <IfLastModified age="${lastModified}"/>
                      <IfAccumulatedFileCount exceeds="${maxCount}"/>
                      <IfAccumulatedFileSize exceeds="${accumulatedFileSize}"/>
                  </IfAny>
             </IfFileName>
         </Delete>
     </DefaultRolloverStrategy>
 </RollingFile>
 <RollingFile name="i18n-log" fileName="${logDir}/i18n.log"
              filePattern="${logDir}/i18n-${dateSuffix}-%i.log">
     <PatternLayout>
        <pattern>${defaultPattern}</pattern>
     </PatternLayout>
    \langle . \rangle --> (, \langle 10) -->
     <SizeBasedTriggeringPolicy size="${maxSize}"/>
    \langle!-- - . -->
     <DefaultRolloverStrategy max="${maxCount}">
         <Delete basePath="${logDir}" maxDepth="1">
             <IfFileName glob="i18n-*.log">
                 <IfAny>
                     <IfLastModified age="${lastModified}"/>
                      <IfAccumulatedFileCount exceeds="${maxCount}"/>
                      <IfAccumulatedFileSize exceeds="${accumulatedFileSize}"/>
                 </IfAny>
             </IfFileName>
         </Delete>
     </DefaultRolloverStrategy>
 </RollingFile>
```

```
 <RollingFile name="licence" fileName="${logDir}/licence.log"
                     filePattern="${logDir}/licence-${dateSuffix}-%i.log">
             <PatternLayout>
                 <pattern>${defaultPattern}</pattern>
             </PatternLayout>
            \langle . (, 10) -->
             <SizeBasedTriggeringPolicy size="${maxSize}"/>
             <!-- - . -->
             <DefaultRolloverStrategy max="${maxCount}">
                 <Delete basePath="${logDir}" maxDepth="1">
                     <IfFileName glob="licence-*.log">
                         <IfAny>
                              <IfLastModified age="${lastModified}"/>
                              <IfAccumulatedFileCount exceeds="${maxCount}"/>
                             <IfAccumulatedFileSize exceeds="${accumulatedFileSize}"/>
                          </IfAny>
                     </IfFileName>
                 </Delete>
             </DefaultRolloverStrategy>
         </RollingFile>
         <RollingFile name="nbi" fileName="${logDir}/nbi.log"
                      filePattern="${logDir}/nbi-${dateSuffix}-%i.log">
             <PatternLayout>
                <pattern>${defaultPattern}</pattern>
             </PatternLayout>
            \langle . (, 10) -->
             <SizeBasedTriggeringPolicy size="${maxSize}"/>
            \leq ! -- - - . -->
             <DefaultRolloverStrategy max="${maxCount}">
                 <Delete basePath="${logDir}" maxDepth="1">
                     <IfFileName glob="nbi-*.log">
                          <IfAny>
                              <IfLastModified age="${lastModified}"/>
                              <IfAccumulatedFileCount exceeds="${maxCount}"/>
                              <IfAccumulatedFileSize exceeds="${accumulatedFileSize}"/>
                          </IfAny>
                     </IfFileName>
                 </Delete>
             </DefaultRolloverStrategy>
         </RollingFile>
         <Console name="console" target="SYSTEM_OUT">
             <PatternLayout pattern="%d{ISO8601} %-5level %C{1}.%M(line:%L). %m%n"/>
         </Console>
         <Gelf name="Gelf" host="${gelfHost}" port="${gelfPort}" version="1.1" facility="eltex-wifi-cab"
             extractStackTrace="true" originHost="%host{fqdn}" maximumMessageSize="8192">
             <Field name="thread" pattern="%t"/>
             <Field name="level" pattern="%level"/>
             <Field name="severity" pattern="%-5level"/>
             <Field name="logger" pattern="%logger{1}"/>
             <Field name="location" pattern="%C{1}.%M(line:%L)"/>
        \epsilon/Gelf>
     </Appenders>
     <Loggers>
         <Root level="debug">
<!-- <AppenderRef ref="console"/>-->
             <AppenderRef ref="Gelf" level="${gelfLevel}"/>
        \epsilon/Root\epsilon <Logger name="default" level="info">
             <AppenderRef ref="default"/>
         </Logger>
         <Logger name="scheduler" level="info">
             <AppenderRef ref="scheduler"/>
         </Logger>
         <Logger name="export" level="info">
             <AppenderRef ref="export"/>
         </Logger>
         <Logger name="i18n" level="info">
```

```
 <AppenderRef ref="i18n-log"/>
        </Logger>
        <Logger name="licence" level="error">
            <AppenderRef ref="licence"/>
        </Logger>
        <Logger name="org.quartz" level="off"/>
        <Logger name="org.mongodb.driver" level="info"/>
        <Logger name="nbi" level="error" additivity="false">
            <AppenderRef ref="nbi"/>
        </Logger>
<!-- <Logger name="console" level="error" additivity="false">-->
<!-- <AppenderRef ref="console"/>-->
<!-- </Logger>-->
    </Loggers>
</Configuration>
```
 $\bullet$  :  $\bullet$  :

<Configuration status="OFF" monitorInterval="600">

 $\bullet$  ( . ):

<property name="maxSize" value="10MB"/>

 $\bullet$ ,  $\bullet$ ,  $\bullet$ 

<property name="maxCount" value="10"/

 $\bullet$ , :

<property name="lastModified" value="7d"/>

 $\bullet$  ( +). :

<property name="accumulatedFileSize" value="100 MB"/>

 $\bullet$  :  $\pm$ 

<property name="logDir" value="/var/log/eltex-wifi-cab"/>

 $\bullet$  Graylog  $( , , )$ :

```
<property name="gelfHost" value="udp:lab3-test.eltex.loc"/>
<property name="gelfPort" value="12201"/>
<property name="gelfLevel" value="OFF"/>
```
 $\bullet$  :

<Root level="debug">

<span id="page-7-0"></span>/etc/eltex-wifi-cab/local\_secret

### , .

# <span id="page-8-0"></span>GUI

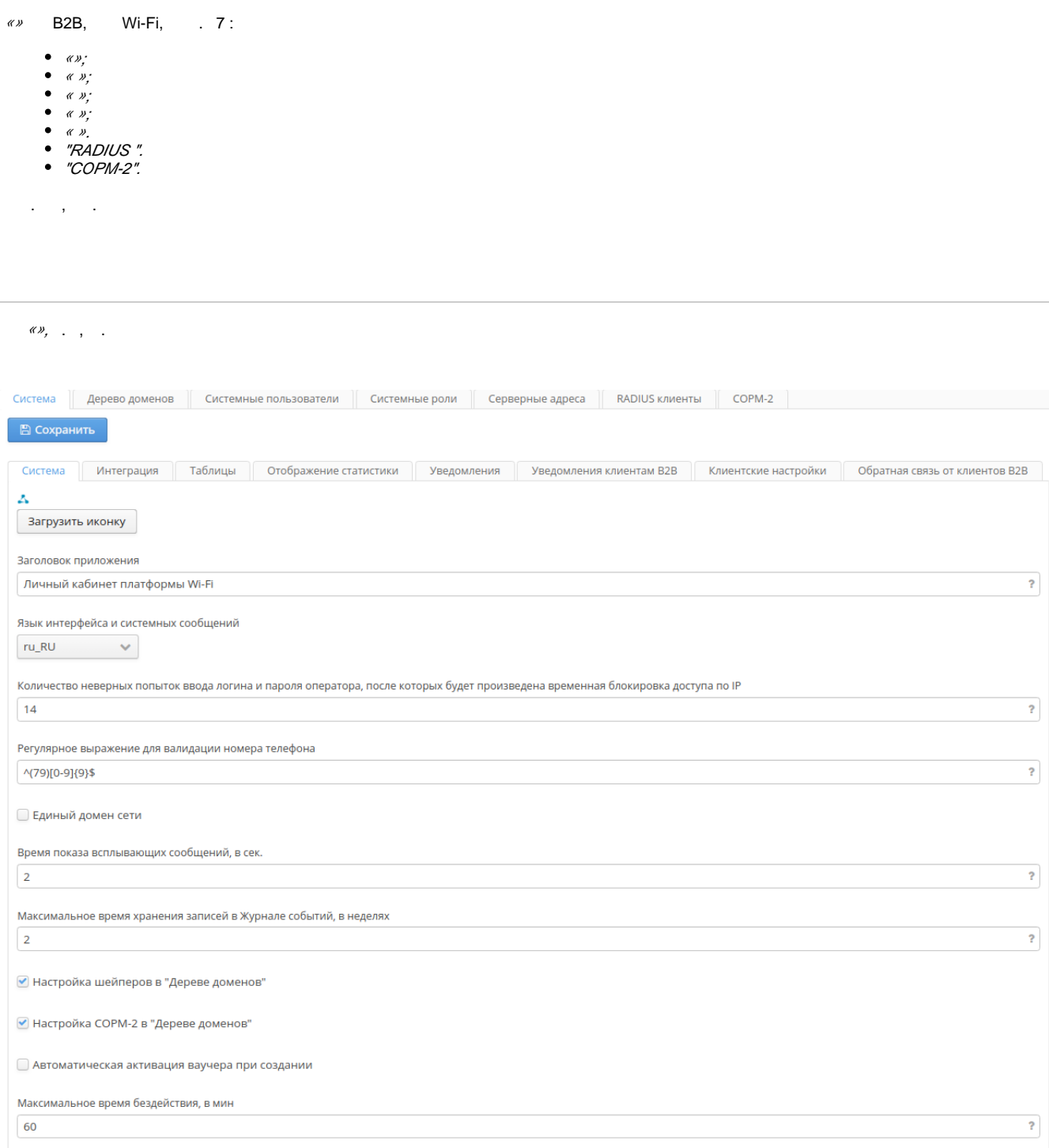

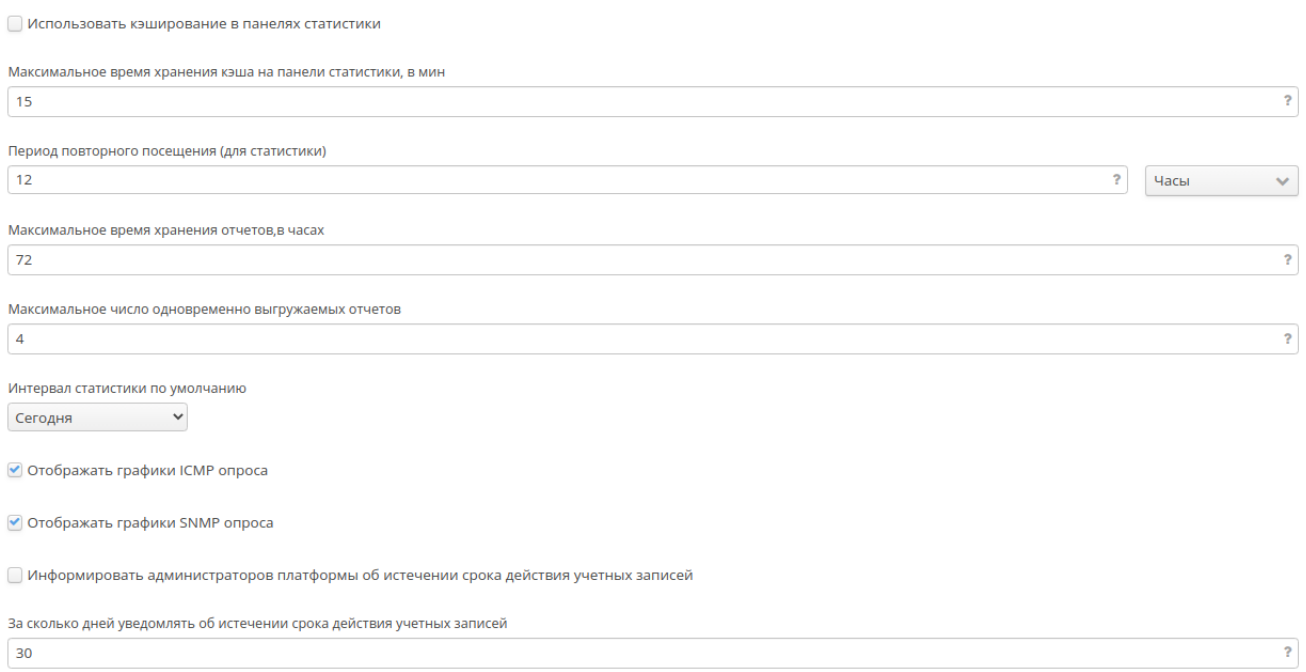

«» B2B.

 $\longrightarrow$  .  $\longrightarrow$  – 2 : (en\_US), (ru\_RU). , .  $\sqrt{P-}$ , 10 (). – Wi-Fi. , . **–** . . , . **–** , .  $, -$  . , , , , 2. " " **-** , , " ". SoftWLC ESR-1000 (SoftWLC ESR-1000, ). -2 " " **–** Radius -2.  $\bullet$  **–** , , + .  $\bullet$  **-** , , . - , .  $\bullet$  **-** , . .  $\langle$ .  $-$  ,  $-$  ,  $-$  ,  $-$  **-** , , , .  $-$  ,  $-$  ,  $-$ ICMP **-** ICMP " ".

- SNMP SNMP "".
- $\bullet$ .
- $\bullet$ .

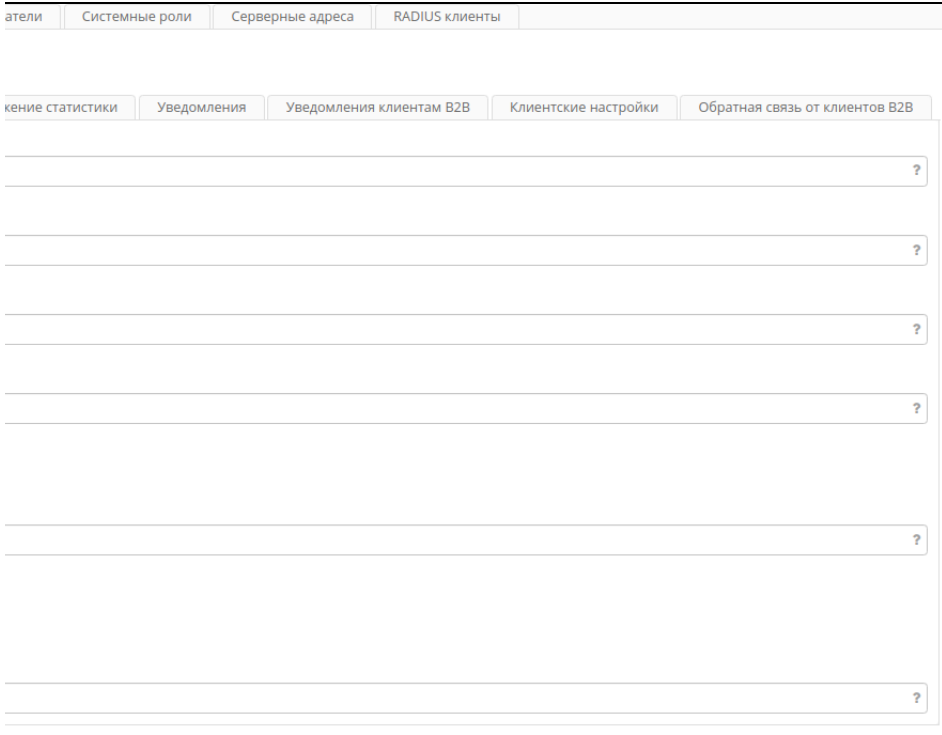

- PCRF URLELTEX-PCRF.
- URL NGW-- eltex-ngw SMS email.
- URL **-** , . .
- URL , ( ). . **URL** , . HTTP.
- HTTPS .
- . .
- $-$  , , , , , ,
- $-$  . , , , , , , 3 30, 6 12.

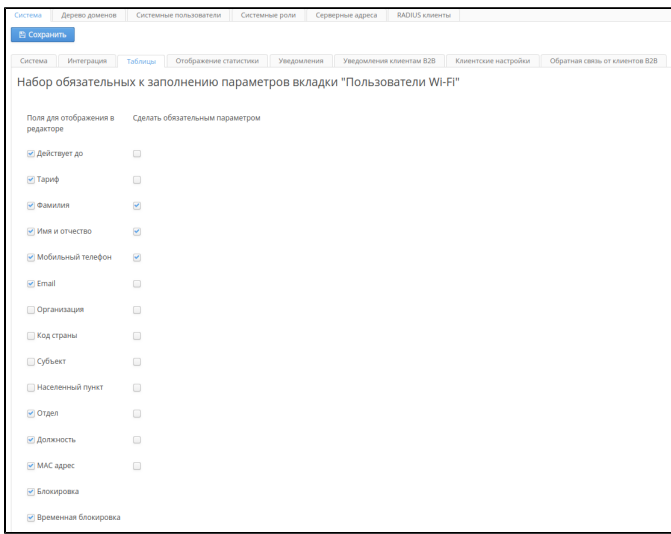

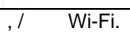

- $\mathcal{L}^{\text{max}}_{\text{max}}$ 
	- $\cdot$  ;
	- .

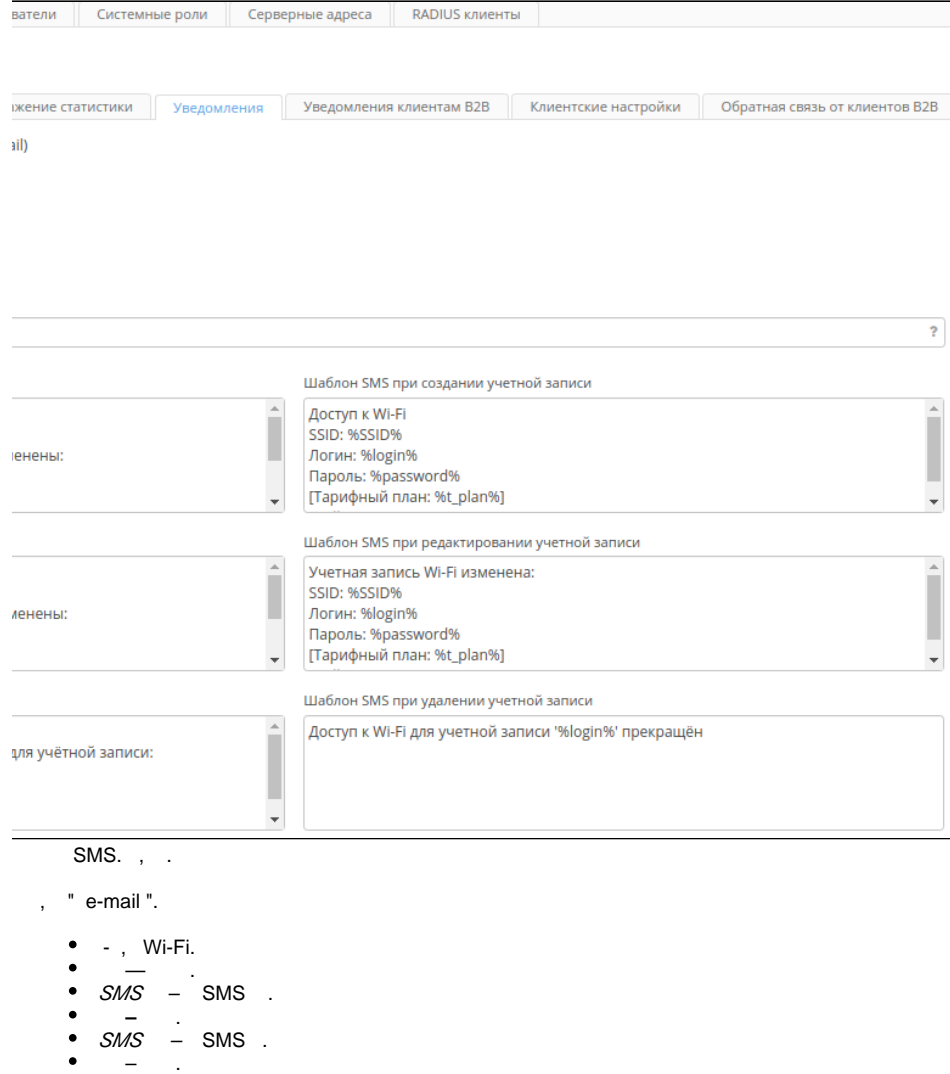

SMS – SMS .

<span id="page-11-0"></span>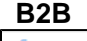

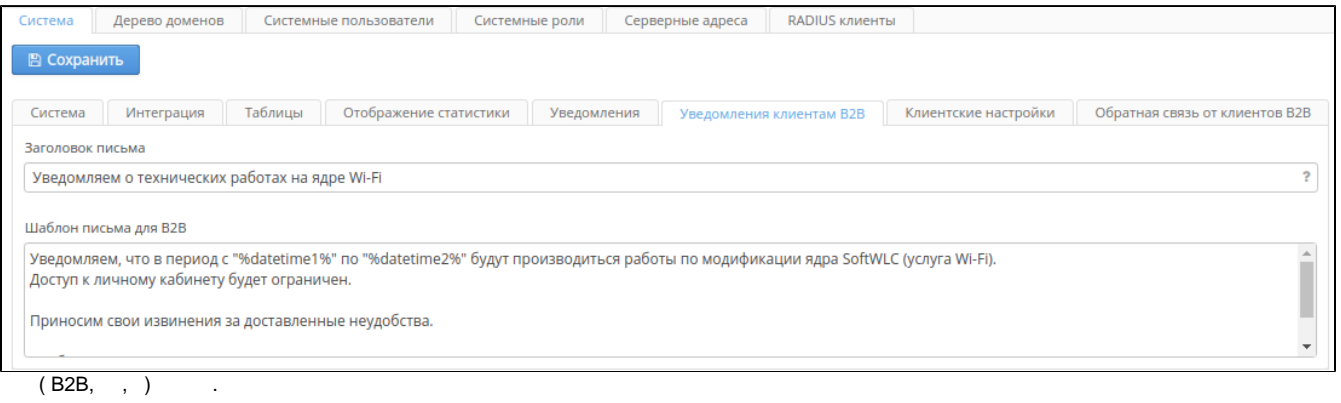

- 
- , .
- <span id="page-11-1"></span>B2B - .

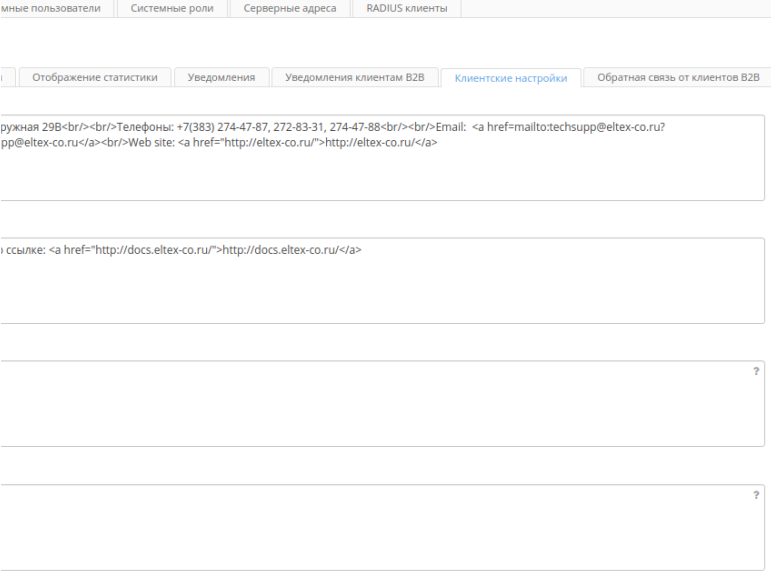

 $\left\vert \psi\right\vert \psi_{1}$ 

- 
- 
- 
- $\begin{array}{ccc} \bullet & ; & \\ \bullet & ; & \\ \bullet & \text{e-mail} & ; \\ \bullet & \text{e-mail} & . \end{array}$

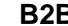

<span id="page-12-0"></span>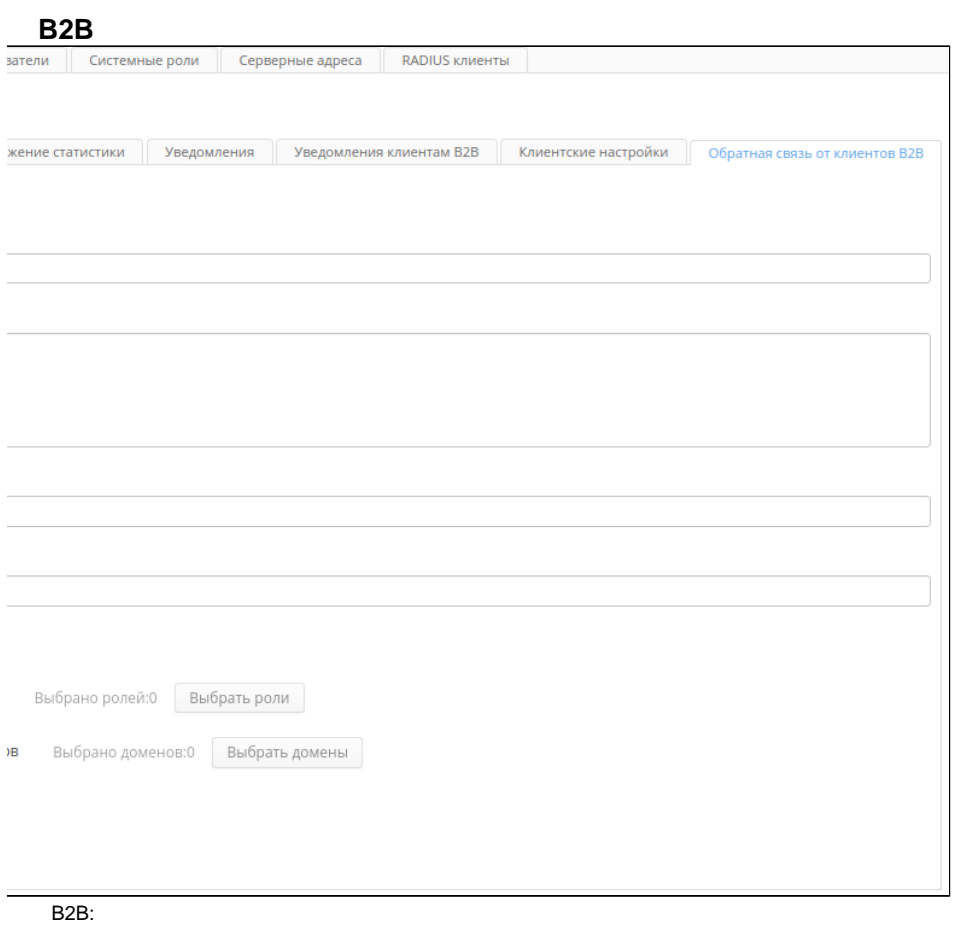

- 
- 
- 
- $\begin{array}{ccc} & & & & \\ \bullet & & & \\ \bullet & & & \\ \bullet & & & \\ \bullet & & & \\ \bullet & & & \\ \bullet & & & \\ \bullet & & & \\ \end{array}$
- 
- 
- 
- 

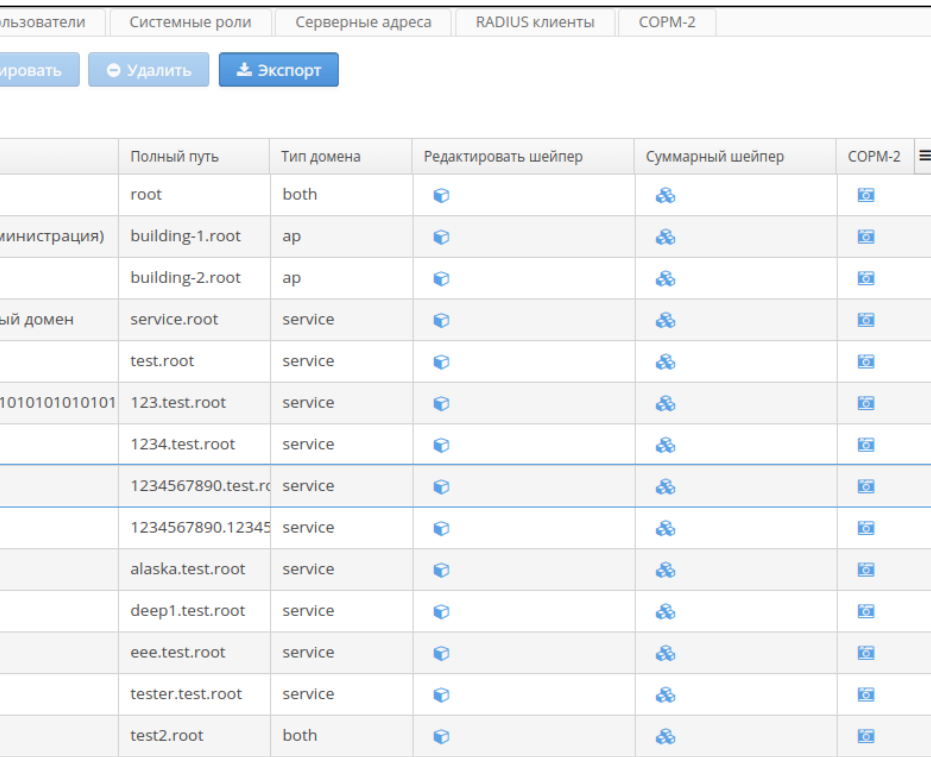

 $\Delta$ 

Vi-Fi<br>SoftWLC : Ap, Service, Both. Wi-Fi. .......<br>Wi-Fi , Ap, Wi-Fi Service. , Wi-Fi Both. Wi-Fi .

 $\pm$ 

- 
- 
- 
- 
- 
- $-3$ <br>  $-3$ <br>  $-3$ <br>  $-3$ <br>  $-3$ <br>  $-3$ <br>  $-2$ <br>  $-2$

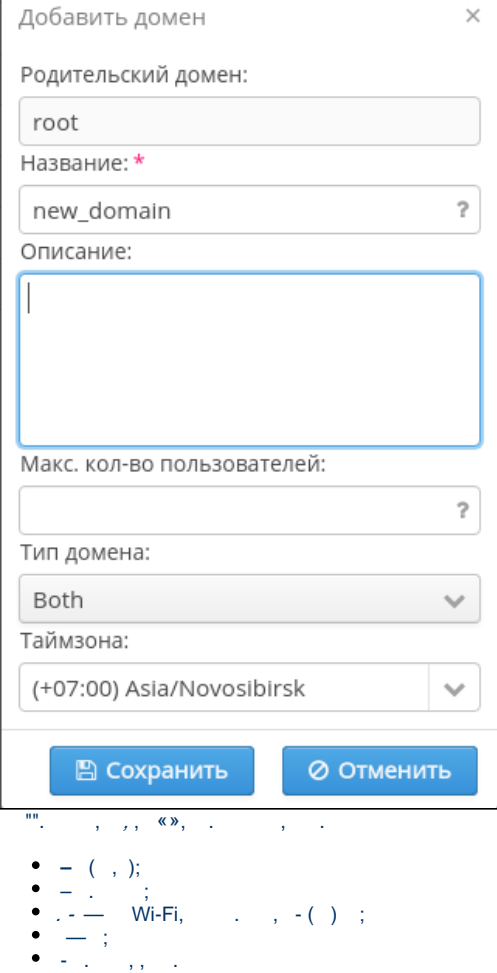

 $\text{Wi-Fi} \qquad , \qquad \qquad \ldots \qquad , \qquad \ldots$ 

 $\langle \mathscr{O}, \mathscr{S}\rangle$ 

- $\begin{array}{c} \bullet \quad \circ \\ \bullet \quad \circ \\ \bullet \quad \circ \\ \bullet \quad \circ \\ \bullet \quad \circ \\ \bullet \quad \circ \end{array}$
- 
- $\overline{0}$

### Подтверждение

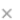

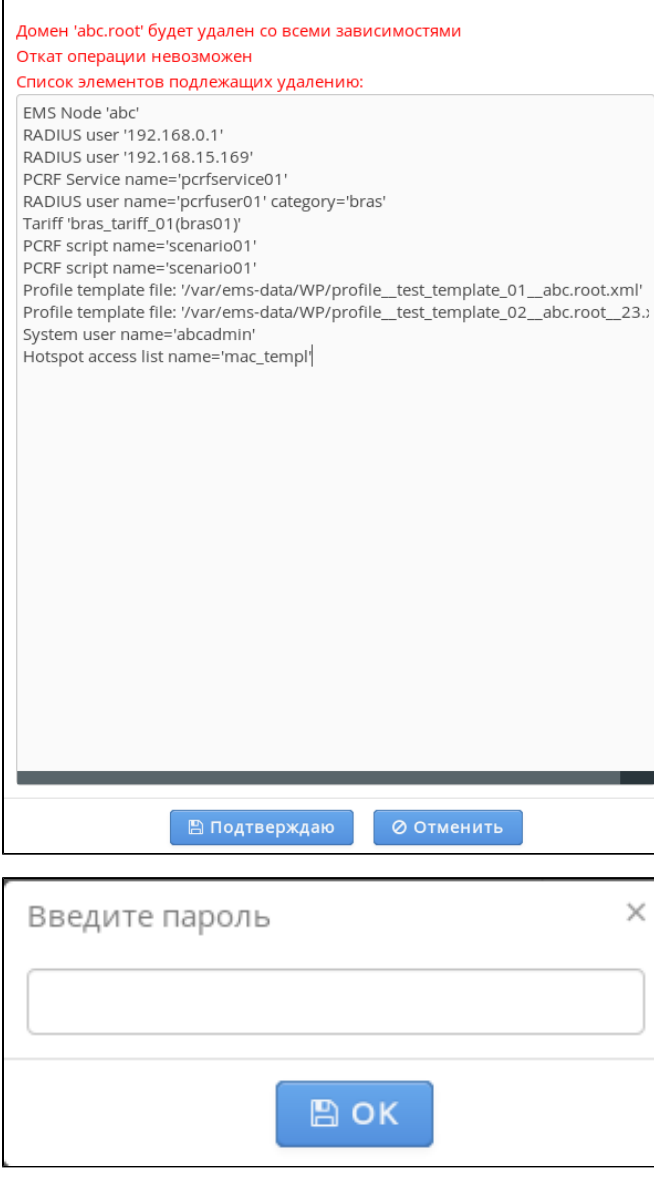

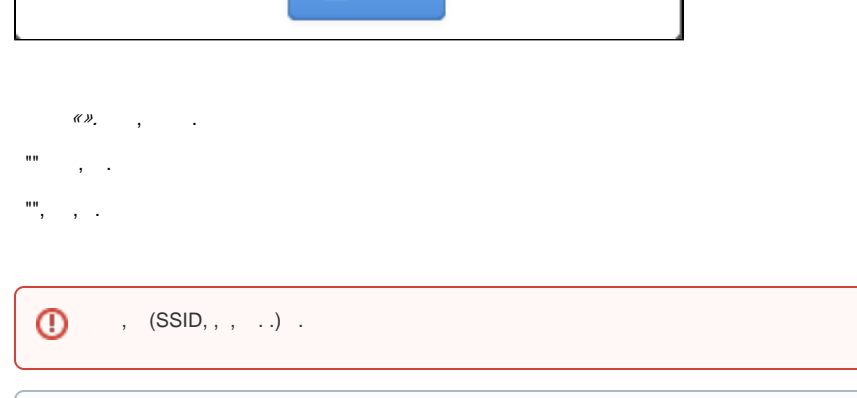

 $\odot$ SoftWLC.

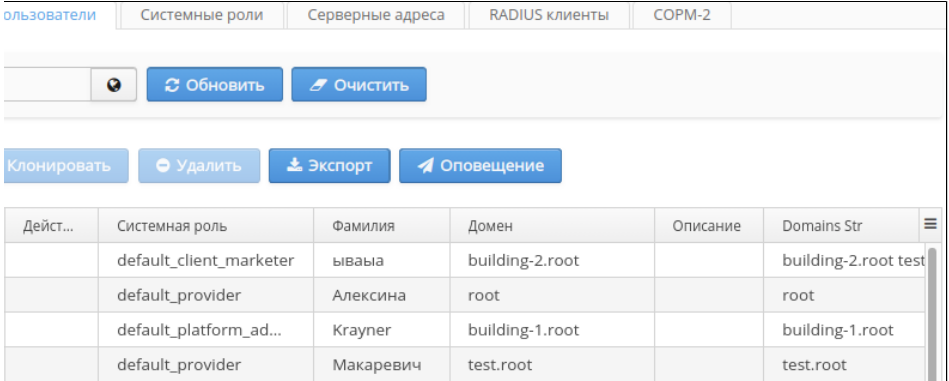

 $\overline{y}$  () SoftWLC.  $\overline{B2B}$ .

 $\tag{ }$ 

 $\left( \begin{array}{ccc} 1 & 0 \\ 0 & 1 \end{array} \right)$ 

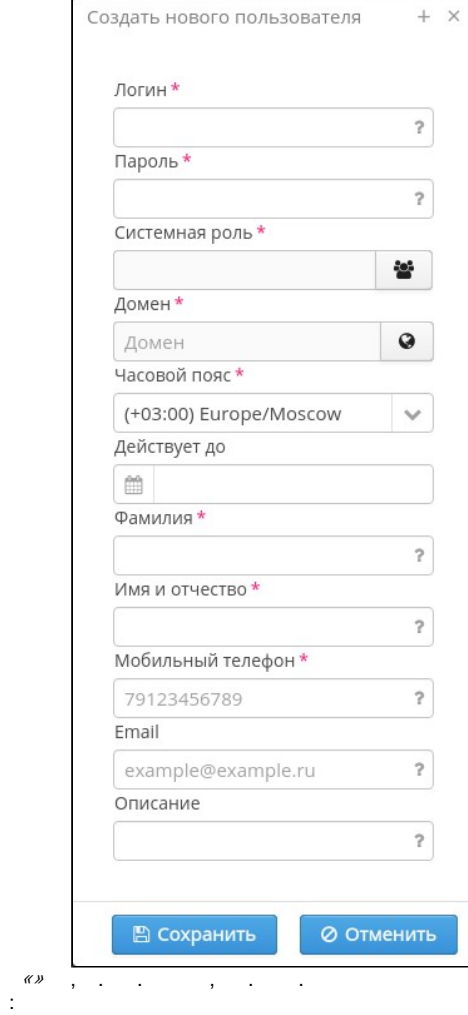

- « B2B» « »;  $\bullet$  $\overline{\phantom{0}}$
- $\frac{1}{\alpha} = \frac{1}{\alpha}$
- 
- $\ddot{\phantom{a}}$
- ,<br> $\begin{array}{c} \cdot \\ \cdot \\ \cdot \\ \cdot \end{array}$ <br> $\begin{array}{c} \cdot \\ \cdot \\ \cdot \end{array}$ Wi-Fi;
- $\begin{array}{cc} \bullet & -\, , & \\ \bullet & & \\ \bullet & & \, , \\ \bullet & / & \, , \\ \bullet & & \, , \end{array}$
- 

Δ

- $E$ mail-,  $\qquad$ ;
- 

# $\triangle$

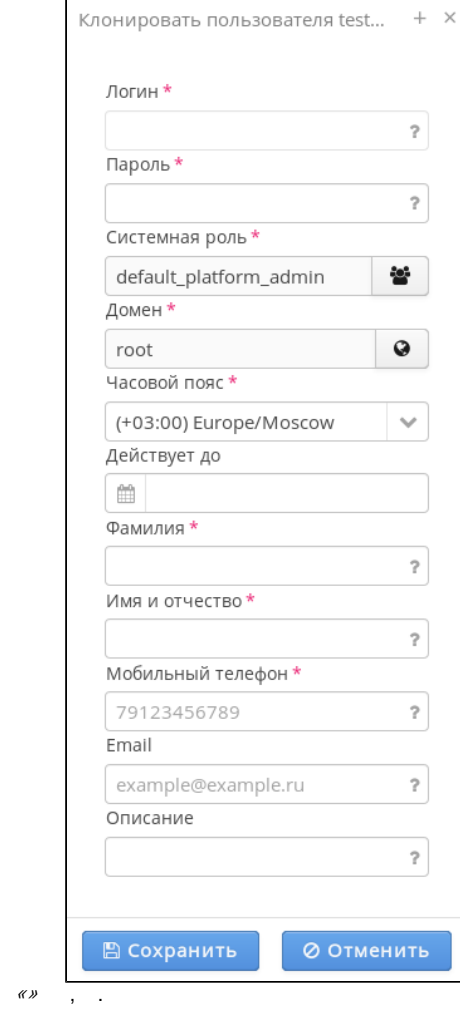

 $\hat{p}^{\dagger}$  ,  $\hat{p}^{\dagger}$  ,  $\hat{p}^{\dagger}$  ,  $\hat{p}^{\dagger}$ 

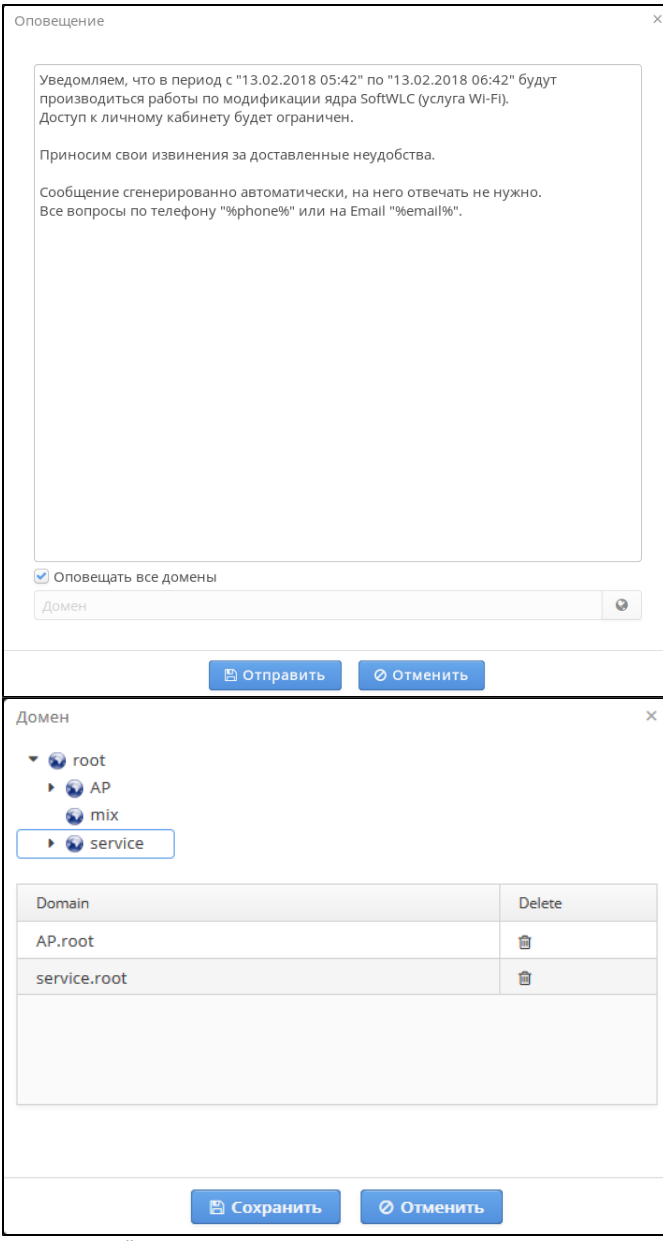

 $\alpha$  e-mail,  $\alpha$  2*»*.

 $\hat{\mathbf{r}} = \hat{\mathbf{r}} \cdot \hat{\mathbf{r}}$  , where  $\hat{\mathbf{r}}$ 

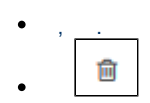

 $, \mathscr{L}$  .

 $\langle \mathcal{O}, \mathcal{O}\rangle$ 

«admin»,,

<span id="page-19-0"></span>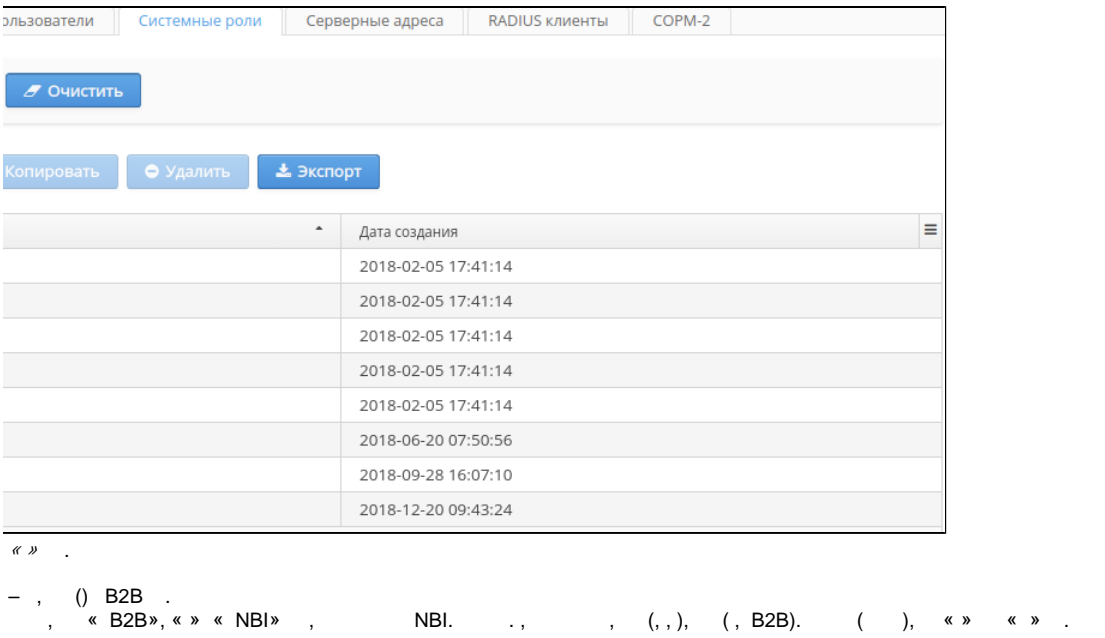

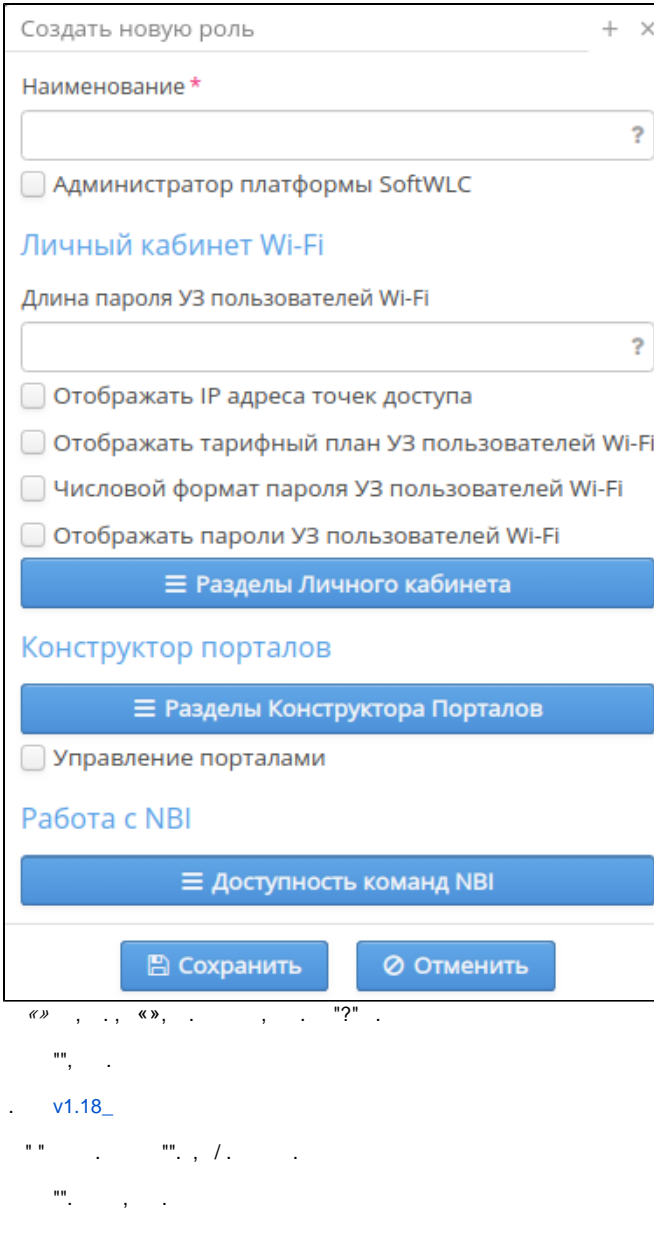

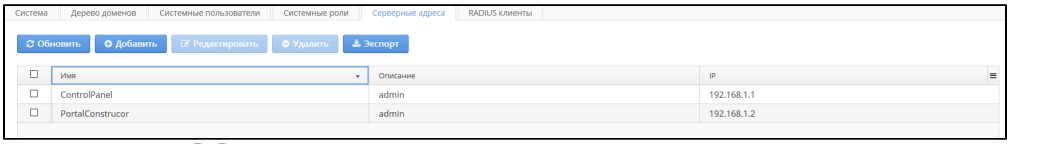

# $\begin{array}{ccc}\n\bullet & \bullet & \bullet & \bullet \\
\hline\n\end{array}$ , , , & B2B » & ».<br>
, & localhost », .

 $IP^2$  ,  $\ldots$ 

<span id="page-20-0"></span>, « B2B» Eltex.EMS .

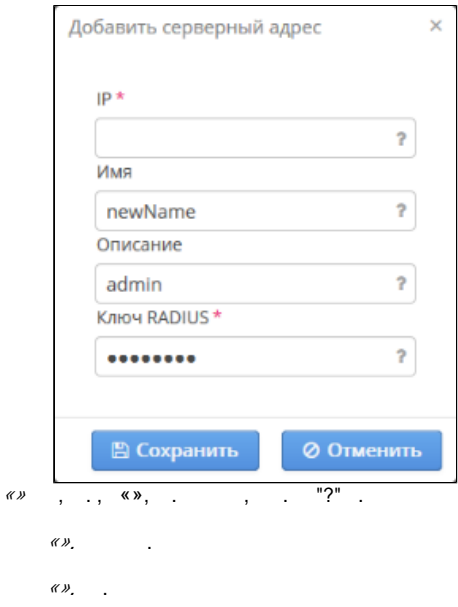

### <span id="page-21-0"></span>**RADIUS**

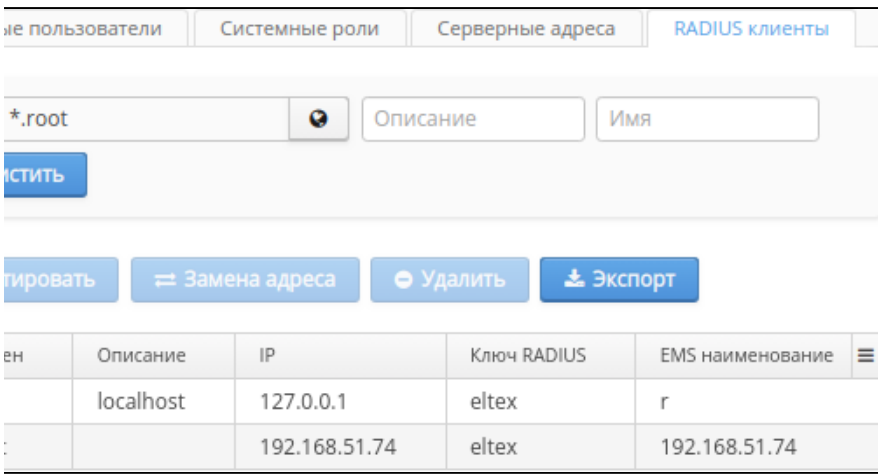

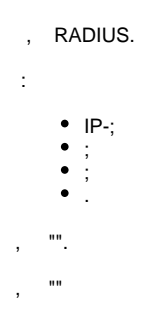

<span id="page-21-1"></span>PDF- "", , "".

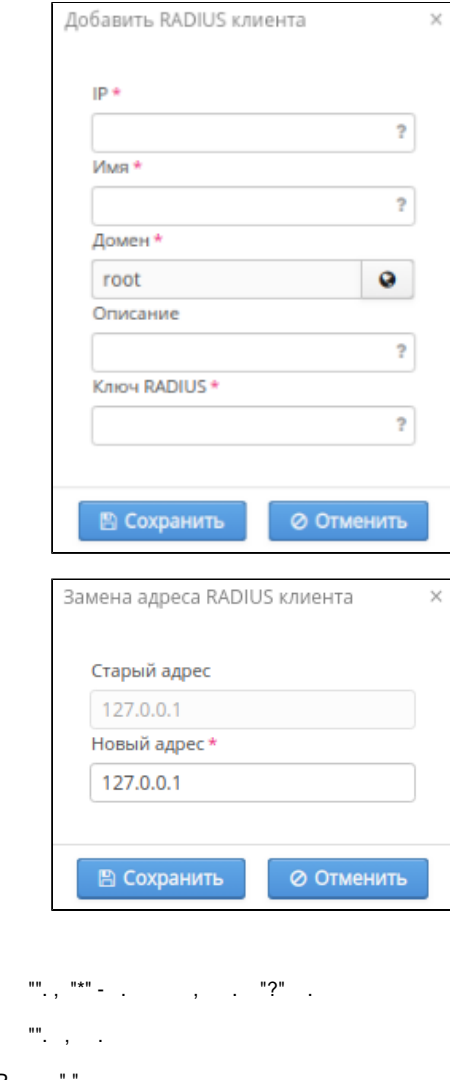

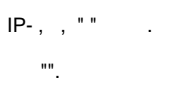

<span id="page-22-0"></span> $-2$ 

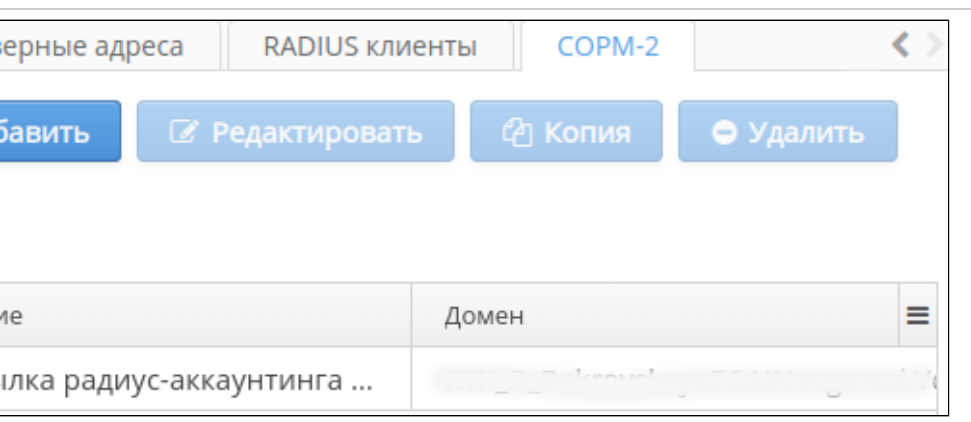

 $-2,$  .  $-2, 4$ 

<span id="page-23-0"></span>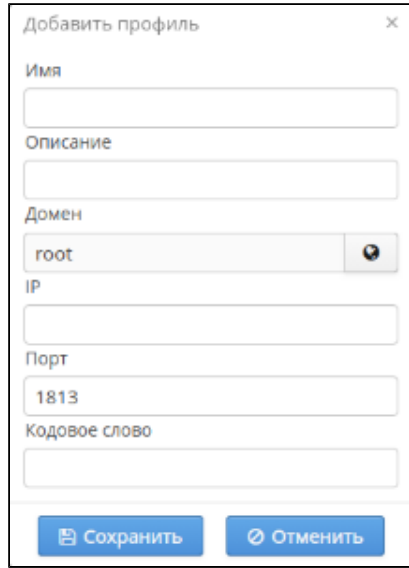

### **""**. , **""**. . , . **"".**

, **"".**

, WEB- , .

('admin', 'softwlc\_service') . ( ).

<span id="page-23-1"></span>eltex-wifi-cab . - 5 .

, Eltex , e-Token.

e-Token USB- . , «» .

:

/etc/eltex-wifi-cab/

tomcat:

sudo service tomcat7 restart

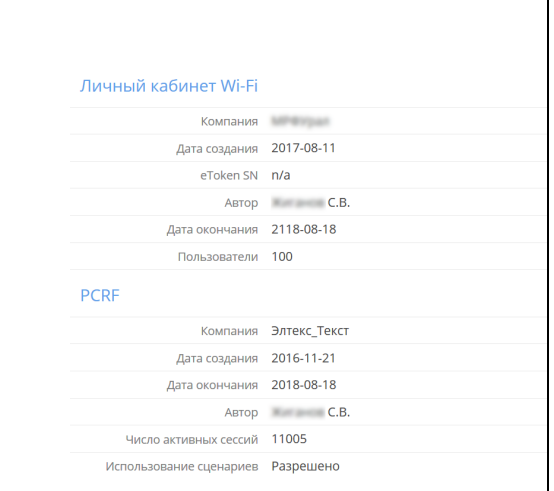

 $, , \infty$ J.  $\overline{a}$